## LÍNGUA PORTUGUESA

### **A formação do Brasil - LYA LUFT**

"A gente quer a sensação não apenas de ser brasileiro, amar este país complicado, e lutar por ele, mas de ter isso reconhecido de uma forma mais clara e melhor".

Sempre me preocupam posições aleatórias ou radicais, com ou sem fundo ideológico, com respeito à formação étnica e cultural do Brasil (ainda existe realmente o ideológico, ou tudo é jogo do grande partido do PIP, o Partido do Interesse Próprio, que às vezes parece ser o preponderante neste país?). Temos oficialmente o Dia do Índio e o Dia do Negro. Divulgam-se e se promovem programas, disciplinas, mil atividades quase sempre relacionadas ao índio e ao negro. Mais do que justo. O primeiro, porque foi o morador desta terra, quando aqui chegamos e o destruímos. O segundo, porque com seu sangue, sofrimento e trabalho duro construiu parte disso que somos e provou que não somos nada santos, pois tínhamos escravos - como boa parte do mundo tinha, incluindo tribos africanas e povos dos mais variados que, vergonha, opróbrio, escravizavam grupos vencidos em guerras.

Porém, eu gostaria que houvesse mais disciplinas, festejos, ensinamentos, referências aos outros povos e raças que nos fizeram. Os portugueses, italianos, alemães, japoneses, árabes, poloneses, judeus, e tantos mais, sobretudo aqueles que nos povoaram, fizeram crescer, que nos civilizaram e ainda sustentam com suor, trabalho - e às vezes lágrimas até o dia de hoje. Que nos tornam esse país vasto e, contraditório, problemático, pré-adolescente, que ainda somos - com todos os encantos e disparates que essa fase da vida costuma oferecer.

E gostaria que não só pequenas comunidades em cidades grandes ou no interior comemorassem a cultura de determinados grupos, mas que isso fizesse parte da agenda oficial. Por que não o Dia do Alemão, do Judeu, do Árabe, do Italiano, por exemplo? Do Polonês ou do Português, por exemplo? Pois todos merecem todos contribuem igualmente, todos à sua maneira foram sacrificados, às vezes vilipendiados, não entendidos. Todos sofreram. Meus antepassados, já escrevi isso mais de uma vez, vieram da Alemanha há quase 100 anos, passaram privações inimagináveis em navios, embora não acorrentados.

### **UNIVERSIDADE FEDERAL DO AMAPÁ Concurso Público/2013-Técnico Administrativo Técnico emTecnologia da Informaçao**

Foram convocados para povoar, no meu caso, uma região bem aqui no sul do Brasil, onde foram largados de mãos vazias de recursos e ouvidos cheios de promessas não cumpridas. Receberam umas poucas ferramentas, nada mais. Enfrentaram tribos hostis, animais ferozes, natureza e clima estranhos, doenças desconhecidas e isolamento devido ao idioma. As criancinhas morriam em quantidades assustadoras, os doentes eram tratados com chás e orações, pequenos cemitérios cresciam como cogumelos. Aos poucos mandaram buscar mais pessoas, médico, pastor, padre, professor, e foram-se construindo casas, povoados, vilas, hoje florescentes cidades de todos os tamanhos. Apesar das dificuldades da língua, foramse aclimatando, e se consideram tão brasileiros quanto eu, de cinco ou mais gerações nesta terra amada. Isso deve merecer consideração especial.

Escrevo isso como poderia escrever se tivesse antepassados japoneses ou árabes, judeus ou italianos. A gente quer a sensação não apenas de ser brasileiro, amar este país complicado, e lutar por ele, mas de ter isso reconhecido de uma forma mais clara e melhor. Vamos aprender danças e rituais indígenas, comidas e cultos e palavras africanas, mais do que certo: pois somos resultado e mistura de tudo isso. Mas vamos, então, ter outras datas, referências, homenagens e aprendizados mais amplo e mais justos sobre as culturas e etnias que igualmente nos formaram como somos hoje, e vão continuar, cada uma do seu jeito e no seu ritmo, promovendo o país com que tanto sonhamos, onde todos têm hora, voz e vez garantidas e apreciadas.

FONTE: LUFT, Lya. In: VEJA, nº 2264 de 11 de abril de 2012. (Com adaptações).

## **QUESTÃO 01**

### **A partir da leitura do texto, infere-se que a autora defende:**

(a) Categoricamente, que apenas o dia do índio deva ser comemorado no Brasil.

(b) O respeito por todos aqueles que contribuíram para a formação da nação brasileira, independente de formação étnica ou cultural.

(c) De forma majoritária, que apenas alguns são reconhecidos no Brasil como responsáveis pela constituição da nação.

(d) Que apenas no Brasil todos são iguais.

(e) No Brasil, o dia do índio é respeitado apenas por força de lei.

### **QUESTÃO 02**

**No 4º parágrafo, no primeiro período, Lya Luft**  apresenta seu posicionamento quanto **comemoração de datas culturais: "E gostaria que não só pequenas comunidades em cidades grandes ou no interior comemorassem a cultura de determinados grupos, mas que isso fizesse parte da agenda oficial". Sobre esse posicionamento, é CORRETO afirmar que a autora:** 

(a) Destaca que o Brasil somente poderá ser considerado um país que valoriza suas culturas, no momento em que, oficialmente, instituir datas precisas em seu calendário.

(b) Não aprecia as culturas locais em detrimento de uma cultura nacional instituída oficialmente.

(c) Propõe que as comemorações, sejam elas de macro ou micro representação, devem ser comemoradas nacionalmente.

(d) Estabelece que apenas a cultura nordestina não é privilegiada.

(e) Impõe que apenas a cultura do sudeste seja incluída no calendário nacional.

### **QUESTÃO 03**

**A partir da leitura do texto e de suas configurações estilísticas, composicional e temática, é possível afirmar que ele pertence ao gênero discursivo:** 

(a) Memorial, uma vez que a autora relembra fatos que marcam sua vida a partir da chegada de seus antepassados ao Brasil para constituição da nação e da cultura brasileira.

(b) Carta manifesto, cujo objetivo é apresentar um ponto de vista a partir de reivindicações precisas sobre uma temática coletiva neste caso, a respeito do papel da cultura na formação de um povo.

(c) Notícia, na qual autora busca apresentar ao leitor, a partir de informações precisas e exaustivas, detalhes da formação do povo brasileiro.

(d) Comentário jornalístico, pois apresenta a opinião de um jornalista a respeito de uma temática central abordada pela revista.

(e) Artigo de opinião, no qual se busca convencer o outro sobre determinada ideia, influenciando-o e transformando seus valores por meio da argumentação a favor de uma posição, e de refutação de possíveis opiniões divergentes.

### **QUESTÃO 04**

**Com relação aos aspectos semântico-lexicais e a progressão textual, analise o excerto seguinte: "A gente quer a sensação não apenas de ser** 

# **UNIVERSIDADE FEDERAL DO AMAPÁ**

**Concurso Público/2013-Técnico Administrativo Técnico emTecnologia da Informaçao** 

**brasileiro, amar este país complicado, e lutar por ele, mas de ter isso reconhecido de uma forma mais clara e melhor". Assim, é possível afirmar que:** 

(a) O pronome **ele** foi utilizado como elemento de retomada a partir do processo textual de referenciação de anáfora indireta.

(b) Tem-se um caso de introdução de novo referente textual, uma vez que o pronome **ele** introduz, na superfície textual, um referente ainda não ativado.

(c) O pronome **ele** foi utilizado como anafórico associativo, pois introduz um referente novo (Brasil) por meio da exploração de relações metonímicas.

(d) Embora "ele" seja um pronome do caso reto, de acordo com a Gramática Normativa Brasileira, no fragmento acima foi utilizado como pronome relativo.

(e) O pronome **isto** foi introduzido como estratégia textual de referenciação anafórica associativa.

### **QUESTÃO 05**

**No excerto: "Pois todos merecem, todos contribuem igualmente, todos à sua maneira foram**  sacrificados, às vezes <u>vilipendiados</u>, não<br>entendidos". (4º parágrafo). A palavra em **entendidos". (4º parágrafo). A palavra em destaque pode ser substituída sem prejuízo de sentido por:** 

- (a) Desacreditados.
- (b) Homenageados.
- (c) Reconhecidos.
- (d) Corrompidos.
- (e) Considerados.

### **QUESTÃO 06**

**Na passagem: "Sempre me preocupam posições aleatórias ou radicais, com ou sem fundo ideológico, com respeito à formação étnica e cultural do Brasil (ainda existe realmente o ideológico, ou tudo é jogo do grande partido do PIP, o Partido do Interesse Próprio, que às vezes parece ser o preponderante neste país?)". A expressão em destaque aparece entre vírgulas para:** 

(a) Introduzir uma ideia conclusiva para o período.

(b) Servir como aposto resumitivo de todo o parágrafo. (c) Expressar uma ideia de explicação sobre uma sigla.

- (d) Demarcar um termo estrangeiro.
- (e) Exercer a função de adjunto adverbial de modo.

### **QUESTÃO 07**

### **Assinale a alternativa em que todas as palavras estão grafadas corretamente, conforme o novo acordo ortográfico:**

- (a) Disciplina / Piscina / Correção / Impreção
- (b) Intercessão / Piscina / Colmeia / Infraestrutura
- (c) Disciplina / Intersessão/ Sucesso / Essencial
- (d) Colméia / Excesso / Veemente / Rescentimentos
- (e) Infra-estrutura/ Disperta / Reflexão / Frequência

### **QUESTÃO 08**

### **Com relação ao sujeito discursivo presente no texto, verificamos que há predomínio da:**

(a) 1ª Pessoa do singular.

- (b) 1ª Pessoa do plural.
- (c) 2ª Pessoa do singular.
- (d) 2ª Pessoa do plural.
- (e) 3ª Pessoa do singular.

### **QUESTÃO 09**

**O articulador textual "mas" utilizado em: "Esse triste capítulo passou. Deixou marcas, como todos os males deixam, mas estamos trabalhando, eu acho, num país com menos preconceito e mais respeito pelas diferenças, sejam quais forem", pode ser substituído, sem perda de sentido, por:** 

- (a) Embora.
- (b) Sempre que.
- (c) Visto que.
- (d) Sendo que.
- (e) Contudo.

## **QUESTÃO 10**

**Considere a situação fictícia abaixo para marcar a opção correta.** 

**O Reitor da Universidade Federal do Amapá, por meio de documento institucional, resolve designar a servidora Cassandra Martins Nunes, matrícula SIAPE 3344567, ocupante do cargo efetivo Assistente em Administração, para exercer a função de Diretora do Departamento de Extensão - DEX, CD-3, da referida universidade.** 

**Para essa legalização da ocupação do cargo destacado acima, o documento a ser emitido pela Reitoria da UNIFAP deverá ser:** 

### **UNIVERSIDADE FEDERAL DO AMAPÁ Concurso Público/2013-Técnico Administrativo Técnico emTecnologia da Informaçao**

- (a) Ofício.
- (b) Ata de deliberação.
- (c) Ato normativo.
- (d) Atestado.
- (e) Portaria.

## **NOÇÕES DE INFORMÁTICA**

### **QUESTÃO 11**

**Abrindo o arquivo "tarefa.doc" que está salvo na área de trabalho do Windows, editando-o através do Microsoft Word e salvando-o com o mesmo nome em um "pendrive" que está inserido no computador, usando a opção "Salvar Como" do Word, é correto afirmar que:** 

(a) O arquivo salvo na área de trabalho e no "pendrive" contém o mesmo conteúdo.

(b) Ao salvar o arquivo "tarefa.doc" no "pendrive", o arquivo anteriormente salvo na área de trabalho é removido automaticamente.

(c) Ocorre um erro ao salvar o arquivo no "pendrive", pois já existe um arquivo com o mesmo nome na área de trabalho.

(d) Apenas o arquivo da área de trabalho contém as últimas alterações.

(e) Apenas o arquivo salvo no "pendrive" contém as últimas alterações.

### **QUESTÃO 12**

**Por padrão, ao colar um arquivo para uma pasta que já contém um arquivo com o mesmo nome, o Sistema Operacional Windows:** 

(a) Substitui o arquivo sem aviso algum.

(b) Substitui o arquivo e exibe uma mensagem informando que o arquivo foi substituído.

(c) Exibe uma mensagem informando que não é possível colar o arquivo, pois já existe um arquivo com o mesmo nome.

(d) Exibe uma mensagem perguntando se o usuário deseja substituir o arquivo já existente, exibindo alguns dados dos arquivos, tais como tamanho e data de modificação, permitindo que o usuário opte por substituir ou não o arquivo.

(e) Envia automaticamente o arquivo já existente para a lixeira.

## **QUESTÃO 13**

**Para criar convites personalizados para os servidores de uma universidade, dispondo de uma tabela Excel contendo as colunas NOME, SETOR e** 

**SEXO, pode-se usar a função mala direta do Word 2007. Neste caso, para fazer a distinção de gênero (usar o termo "Prezado" para o sexo masculino e "Prezada" para o sexo feminino, por exemplo) sem alterar a planilha Excel, qual deve, primeiramente, ser a sequência de comandos?** 

(a) Correspondência - > Realçar Campos de Mesclagem

(b) Correspondência - > Inserir Campo de Mesclagem

(c) Correspondência - > Regras - > Se ... Então ... Senão

(d) Referências - > Realçar Campos de Mesclagem

(e) Inserir - > Inserir Campo de Mesclagem

### **QUESTÃO 14**

**Inserindo a fórmula =\$A\$1+\$B1+C1 na célula D1, copiando a célula D1 e colando na célula E2, esta apresentará a seguinte fórmula:** 

 $(a) = $A$1+$B2+D2$  $(b) = $A$1+$B2+C2$  $(c) = $A$2+$B2+D2$  $(d) = $A$2+$B1+D2$ (e) =\$B\$2+\$C2+D2

## **QUESTÃO 15**

**Que tipos de arquivos uma página da internet pode disponibilizar para download?** 

(a) Apenas arquivos com extensões .PDF e .DOC;

(b) Apenas arquivos com extensões .PDF, .DOC e .ZIP

(c) Apenas arquivos com extensões .PDF, .DOC, .ZIP e .JPEG.

(d) Apenas arquivos com extensões .PDF, .DOC, .ZIP, .JPEG e .BMP.

(e) Qualquer tipo de arquivo.

## **QUESTÃO 16**

**De que maneira deve-se proceder para enviar de forma rápida um email para 900 destinatários diferentes, de forma que os destinatários não possam visualizar os endereços eletrônicos dos demais?** 

(a) Inserir os 900 endereços eletrônicos no campo "Para", separados por vírgula ou ponto e vírgula, digitar a mensagem e enviar.

(b) Inserir os 900 endereços eletrônicos no campo "Cc", separados por vírgula ou ponto e vírgula, digitar a mensagem e enviar.

## **UNIVERSIDADE FEDERAL DO AMAPÁ**

**Concurso Público/2013-Técnico Administrativo Técnico emTecnologia da Informaçao** 

(c) Inserir os 900 endereços eletrônicos no campo "CCo", separados por virgula ou ponto e vírgula, digitar a mensagem e enviar.

(d) Enviar um email para cada destinatário, totalizando 900 emails.

(e) Inserir os 900 endereços eletrônicos nos campos "Cc" e "CCo", digitar a mensagem e enviar.

### **QUESTÃO 17**

**Os dispositivos de armazenamento externo mais usados atualmente são os pendrives e os HDs externos. Com relação a eles, é correto afirmar que:** 

(a) Atualmente a capacidade máxima dos pendrives é de 64Gb e a capacidade máxima dos HDs externos é de 1Tb.

(b) Atualmente a capacidade máxima dos pendrives é de 32Gb e a capacidade máxima dos HDs externos de 500Gb.

(c) Atualmente já existem pendrives com capacidades superiores a 5Tb e HDs externos com capacidades superiores a 1Pb.

(d) Atualmente já existem pendrives com capacidades superiores a 64Gb e HDs externos com capacidades superiores a 1Tb.

(e) Atualmente a capacidade máxima dos pendrives é de 64Mb e a capacidade máxima dos HDs externos é de 1Gb.

## **QUESTÃO 18**

**Qual a sequência de comandos utilizadas no Excel 2007 para imprimir uma planilha contendo uma tabela de 1000 linhas, repetindo a primeira linha da tabela no início de todas as páginas?** 

(a) Usar o atalho SHIFT+R e especificar a linha a ser repetida.

(b) Layout da Página - > Imprimir Títulos, e especificar a linha a ser repetida.

(c) Dados - > Imprimir Títulos, e especificar a linha a ser repetida.

(d) Exibição - > Visualizar quebras de Página, e especificar a linha a ser repetida.

(e) Referências - > Visualizar quebras de Página, e especificar a linha a ser repetida.

## **QUESTÃO 19**

### **No MS Word, qual das ações abaixo pode ser executada através do atalho SHIFT+F3?**

(a) Alterar todas as letras selecionadas para maiúsculas.

(b) Deletar o texto selecionado.

(c) Negritar o texto selecionado.

(d) Criar uma tabela e inserir automaticamente cada palavra do texto em uma linha.

(e) Alinhar o texto selecionado à direita da página.

## **QUESTÃO 20**

**No MS Excel, qual o comando usado para contar o número de células contendo a expressão "SIM", entre as células B10 e B100?** 

```
(a) =SOMA (B10:B100;"SIM").
```
- (b) =CONT.SE(B10:B100;"SIM").
- (c) =CONTAR("SIM"; B10:B100).
- (d) =CONTAR(B10:B100;"SIM").
- (e) =SOMAR(B10:B100;"SIM").

## **RACIOCÍNIO LÓGICO**

### **QUESTÃO 21**

**De quantas maneiras podemos ordenar 12 livros diferentes em uma prateleira?** 

- (a) 479001600
- (b) 25986
- (c) 144
- (d) 12
- (e) 2

### **QUESTÃO 22**

**Em uma sala existem 10 homens e 15 mulheres. Escolhendo uma pessoa desta sala ao acaso, qual a probabilidade de que a pessoa escolhida seja um homem?** 

(a) 10%

- (b) 33,3%
- (c) 40%
- (d) 50%
- (e) 66,6%

### **QUESTÃO 23**

**Qual o próximo número da sequência 2, 3, 4, 6, 9, 14?** 

- (a) 20
- $(b)$  22
- (c) 29
- (d) 30

(e) 51

### **UNIVERSIDADE FEDERAL DO AMAPÁ Concurso Público/2013-Técnico Administrativo Técnico emTecnologia da Informaçao**

## **QUESTÃO 24**

**Qual a sequência correta da tabela verdade abaixo?** 

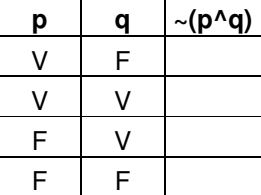

 $(a)$  F V F F  $(b)$  V V V F  $(c)$  F F F F (d) V V V V (e) V F V V

## **QUESTÃO 25**

**Se x pertence à união dos conjuntos A e B, podese afirmar que:** 

- (a) x pertence à A.
- (b) x pertence à B.
- (c) x pertence à A e x pertence à B.
- (d) x pertence à A ou x pertence à B.
- (e) x pertence à intersecção de A e B.

## **CONHECIMENTOS ESPECÍFICOS**

## **QUESTÃO 26**

**O programa usado para criar uma partição do HD no Windows 7 é o Gerenciador de Discos. Qual o comando para executá-lo?** 

- (a) diskmanager.msc
- (b) diskparted.msc
- (c) diskmgmt.msc
- (d) discprtd.msi
- (e) dscprtd.msi

## **QUESTÃO 27**

**A transferência segura de dados entre computadores da rede, usando o linux, pode ser realizada através de:** 

- (a) SSH (b) FTP (c) HTTP (d) SFTP
- (e) HTML

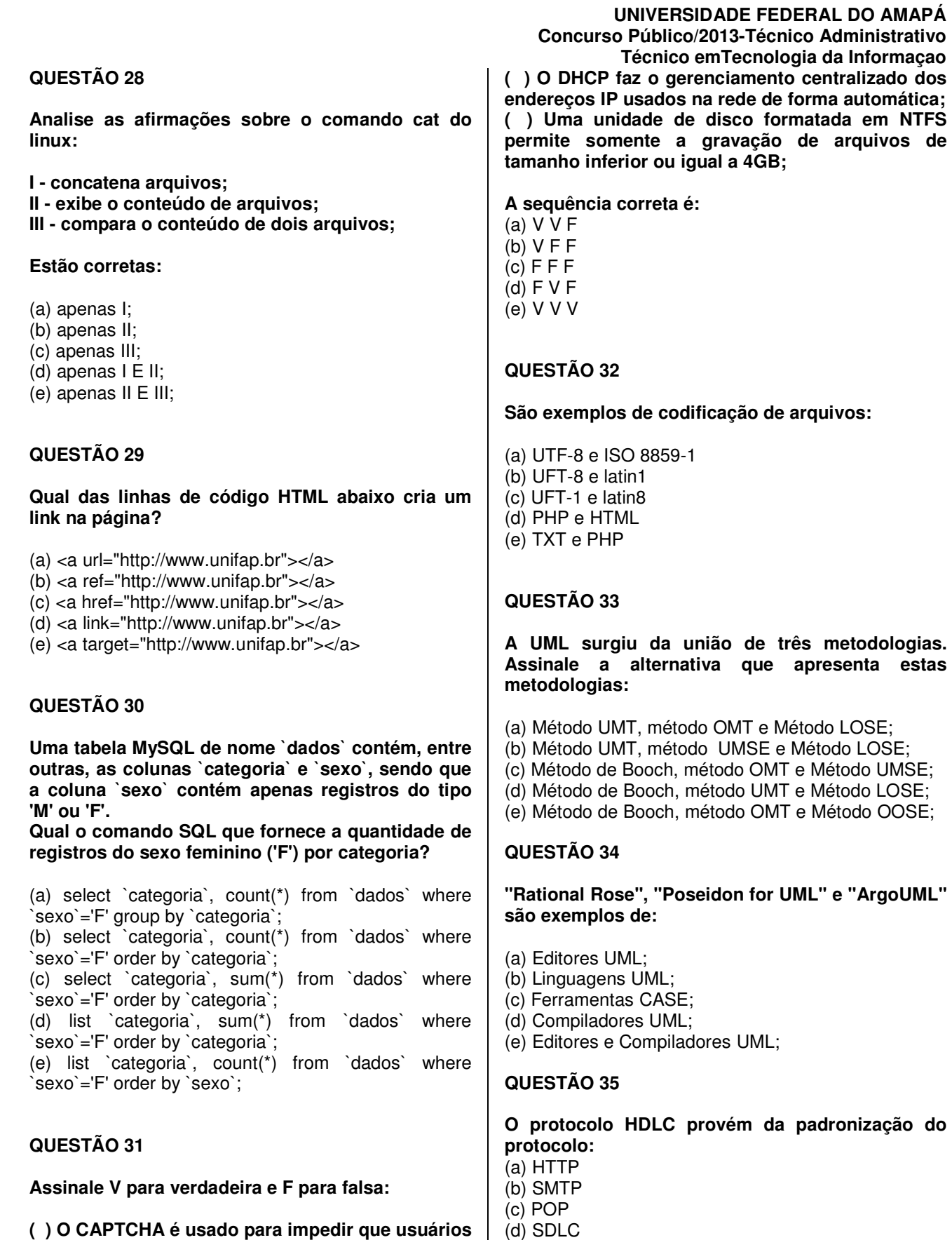

(e) SMT

**( ) O CAPTCHA é usado para impedir que usuários fora de uma determinada rede acessem a página;** 

### **QUESTÃO 36**

**Assinale a alternativa que contém uma regra válida para o Iptables:** 

(a) iptables -s nat - A PREROUTING -t 200.203.1.11 m tcp -p tcp -i eth1 --dport 11000 -j DNAT --todestination 192.168.0.11 (b) iptables -t nat - A PREROUTING -i 200.203.1.11 m tcp -p tcp -r eth1 --dport 11000 -i DNAT --todestination 192.168.0.11 (c) iptables -s nat - A PREROUTING -i 200.203.1.11 -

m tcp -p tcp -i eth1 --dport 11000 -d DNAT --todestination 192.168.0.11

(d) iptables -t nat - A PREROUTING -s 200.203.1.11 m tcp -p tcp -i eth1 --dport 11000 -j DNAT --todestination 192.168.0.11

(e) iptables -s nat - A PREROUTING -t 200.203.1.11 m tcp -p tcp -d eth1 --dport 11000 -j DNAT --todestination 192.168.0.11

## **QUESTÃO 37**

### **Identifique a alternativa que apresenta um dos principais objetivos do padrão de projeto Bridge:**

(a) Definir uma classe abstrata que especifica quais objetos devem ser instanciados;

(b) Desacoplar um conjunto de implementações do conjunto de objetos que a utilizam;

(c) Casar um objeto existente, fora de seu controle, com uma interface particular;

(d) Simplificar o uso de um sistema existente, definindo sua própria interface;

(e) Usar somente um subconjunto de um sistema completo;

## **QUESTÃO 38**

**Na configuração de um roteador, qual o comando usado para especificar em que intensidade a largura de banda definida será compartilhada com a interface, em relação à configuração global?** 

(a) bandwidth

- (b) wrr bandwidth
- (c) queue bandwidth
- (d) queue-bandwidth
- (e) wrr-queue bandwidth

## **QUESTÃO 39**

**No linux, qual o comando que pode ser usado para sincronizar o conteúdo de dois dispositivos de armazenamento?** 

### **UNIVERSIDADE FEDERAL DO AMAPÁ Concurso Público/2013-Técnico Administrativo Técnico emTecnologia da Informaçao**

- (a) sync (b) rsync
- (c) dsync
- (d) syncr
- (e) r-sync

### **QUESTÃO 40**

**Qual das alternativas apresenta o comando correto para criar uma tabela MySQL do tipo MyISAM, de nome `lista`, com as colunas `id` e `nome`, definindo `id` como chave primária?** 

(a) CREATE TABLE `lista` ( `id` int(11) NOT NULL AUTO\_INCREMENT, `nome` varchar(80) NOT NULL, PRIMARY KEY (`id`) ) ENGINE=MyISAM DEFAULT CHARSET=latin1 AUTO\_INCREMENT=1 ;

(b) CREATE `lista` ( `id` int(11) NOT NULL AUTO INCREMENT, `nome` varchar(80) NOT NULL, PRIMARY KEY (`id`) ) ENGINE=MyISAM DEFAULT CHARSET=latin1 AUTO\_INCREMENT=1 ;

(c) CREATE TABLE `lista` ( `id` int(11) NOT NULL AUTO\_INCREMENT, `nome` varchar(80) NOT NULL, UNIQUE KEY (`id`) ) ENGINE=MyISAM DEFAULT CHARSET=latin1 AUTO\_INCREMENT=1 ;

(d) CREATE `lista` ( `id` int(11) NOT NULL AUTO INCREMENT, `nome` varchar(80) NOT NULL, UNIQUE KEY (`id`) ) ENGINE=MyISAM DEFAULT CHARSET=latin1 AUTO\_INCREMENT=1 ;

(e) TABLE `lista` ( `id` int(11) NOT NULL AUTO\_INCREMENT, `nome` varchar(80) NOT NULL, PRIMARY KEY (`id`) ) ENGINE=MyISAM DEFAULT CHARSET=latin1 AUTO\_INCREMENT=1 ;

### **QUESTÃO 41**

**Considere as afirmações acerca de um arquivo de extensão .php** 

**I - Pode conter somente comandos PHP;** 

- **II Pode conter comandos HTML e PHP;**
- **III Pode conter comandos JAVASCRIPT e PHP;**

### **Estão corretas:**

### (a) apenas I;

(b) apenas II;

(c) apenas III;

(d) apenas I e II;

(e) apenas II e III;

## **QUESTÃO 42**

**Qual a alternativa que apresenta somente exemplos de protocolos de roteamento:** 

(a) EGP, RIP e GGP; (b) EGP, RIP e POP; (c) OSPF, POP e HTML;

(d) GGP, HTML e HTTP;

(e) HTTP, POP e OSPF;

## **QUESTÃO 43**

**Qual o nome padrão do arquivo de configuração do SAMBA em distribuições Linux/Debian?** 

(a) smb.cnf

- (b) smb.conf
- (c) samba.cnf
- (d) samba.msi
- (e) samba.conf

## **QUESTÃO 44**

**Sobre o IPSec, assinale se verdadeiro (V) ou falso (F).** 

**I - É um conjunto de padrões utilizados para que possamos garantir uma comunicação segura entre dois ou mais hosts em uma rede;** 

**II - Fornece controle de acesso e integridade dos dados transferidos;** 

**III - Fornece autenticação do host origem;** 

### **Estão corretos:**

- (a) apenas o item I;
- (b) apenas o item III;
- (c) os itens I, II e III;
- (d) apenas os itens I e II;
- (e) apenas os itens II e III;

## **QUESTÃO 45**

**Assinale a alternativa que contém apenas exemplos de tipos de tabelas MySQL:** 

### **UNIVERSIDADE FEDERAL DO AMAPÁ Concurso Público/2013-Técnico Administrativo Técnico emTecnologia da Informaçao**

- (a) Innodb, Coll e BDB;
- (b) Merge, Innodb e ccel;
- (c) MyISAM, Merge e Heap;
- (d) MyISAM, Innodb e Ccel;
- (e) MyISAM, Innodb e Coll;

### **QUESTÃO 46**

**Assinale a alternativa que contém uma instrução correta de um 'form' em HTML:** 

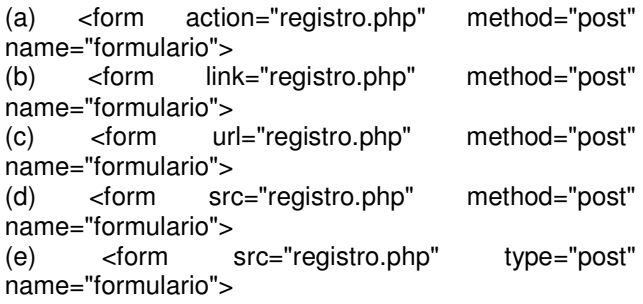

## **QUESTÃO 47**

### **A disposição correta dos fios em um patch cable, da esquerda para a direita, é:**

(a) Branco Mesclado com Laranja, Laranja, Branco Mesclado com Verde, Verde, Branco Mesclado com Azul, Azul, Branco Mesclado com Marrom, Marrom; (b) Branco Mesclado com Marrom, Marrom, Branco Mesclado com Verde, Azul, Branco Mesclado com Azul, Verde, Branco Mesclado com Laranja, Laranja; (c) Branco Mesclado com Marrom, Marrom, Branco Mesclado com Verde, Verde, Branco Mesclado com Azul, Azul, Branco Mesclado com Laranja, Laranja; (d) Branco Mesclado com Laranja, Laranja, Branco Mesclado com Azul, Verde, Branco Mesclado com Verde, Azul, Branco Mesclado com Marrom, Marrom; (e) Branco Mesclado com Laranja, Laranja, Branco Mesclado com Verde, Azul, Branco Mesclado com Azul, Verde, Branco Mesclado com Marrom, Marrom;

### **QUESTÃO 48**

**Considere as afirmações a respeito das fibras ópticas, em relação aos cabos coaxiais:** 

**I - maior capacidade de transmissão de informação ou largura de banda;** 

**II - transmitem dados numa velocidade muito maior;** 

**III - menor atenuação, podendo viajar por distâncias muito maiores;** 

**IV - são imunes a radiação eletromagnética;**

### **Estão corretas:**

- (a) apenas as alternativas I e II;
- (b) as alternativas I, II, III e IV;
- (c) apenas as alternativas III e IV;
- (d) apenas as alternativas II e III;
- (e) apenas as alternativas I, II e III;

## **QUESTÃO 49**

### **Sobre a transmissão de dados via rádio, é correto afirmar que:**

(a) Mesmo usando antenas direcionadas adequadamente, a distância máxima que de transmissão é de 100m, desde que não haja obstáculos no caminho;

(b) Usando antenas direcionadas adequadamente, é possível atingir distâncias superiores a 3km, desde que não haja obstáculos no caminho;

(c) Mesmo sem o uso de antenas, é possível atingir distâncias de até 1km, desde que não haja obstáculos no caminho;

(d) Mesmo sem o uso de antenas, é possível atingir distâncias de até 2km, desde que não haja obstáculos no caminho;

(e) Sem o uso de antenas, a distância máxima de transmissão é de 5m, desde que não haja obstáculos no caminho;

## **QUESTÃO 50**

**Qual dos códigos PHP abaixo exibe corretamente os números pares, entre 11 e 99?** 

```
(a) <?php
   for (Si=11:Si<99:Si++)\{if (mod( $i,2) == 0) { 
     echo $i.'<br>';
      } 
 } 
    ?> 
(b) <?php
    for ($i=11;$i<99;$i++) 
\{if (mod( $i,2) = 0) { 
     echo $i.'<br>';
      } 
 } 
   2^{\circ}
```
### **UNIVERSIDADE FEDERAL DO AMAPÁ Concurso Público/2013-Técnico Administrativo Técnico emTecnologia da Informaçao**

```
(c) <?php for ($i=11;$i<99;$i++) 
\{if ($i mod 2 = 0)
     { 
     echo $i.'<br>';
     } 
 } 
    ?> 
(d) <?php for ($i=11;$i<99;$i+) 
\{if (mod( $i,2) == 0) { 
     echo $i.'<br>';
     } 
 } 
   \dot{?}(e) < ?php
   for ($i=11;$i<99;$i++) 
\{if $^{16} % 2 = 0)
      { 
     echo $i.'<br>';
     } 
 }
```
 $\dot{2}$